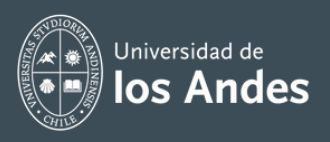

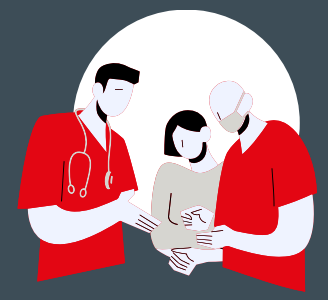

## **Pasos para implementar MACH en la asignatura clínica**

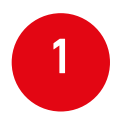

En la primera clase, presente a los estudiantes el MACH y las actividades con tecnología que trabajarán.

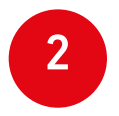

Deje a disposición en CANVAS , el módulo MACH para estudiantes e indíqueles su revisión.

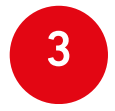

Capacite a sus estudiantes en la tecnología que utilizarán con MACH.

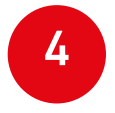

Aplique la metodología MACH en las fechas fijadas para ello.

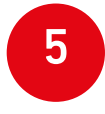

Evalúe la actividad MACH con las métricas que le arroja la plataforma.

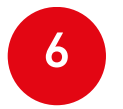

Luego de la implementación, solicite a sus estudiantes llenar la encuesta de satisfacción en el módulo MACH de CANVAS.

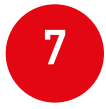

Llene la bitácora MACH y envíe a la implementadora junto con las métricas de las actividades.

> Para consultas, escríbenos a **pmcorrea@uandes.cl**